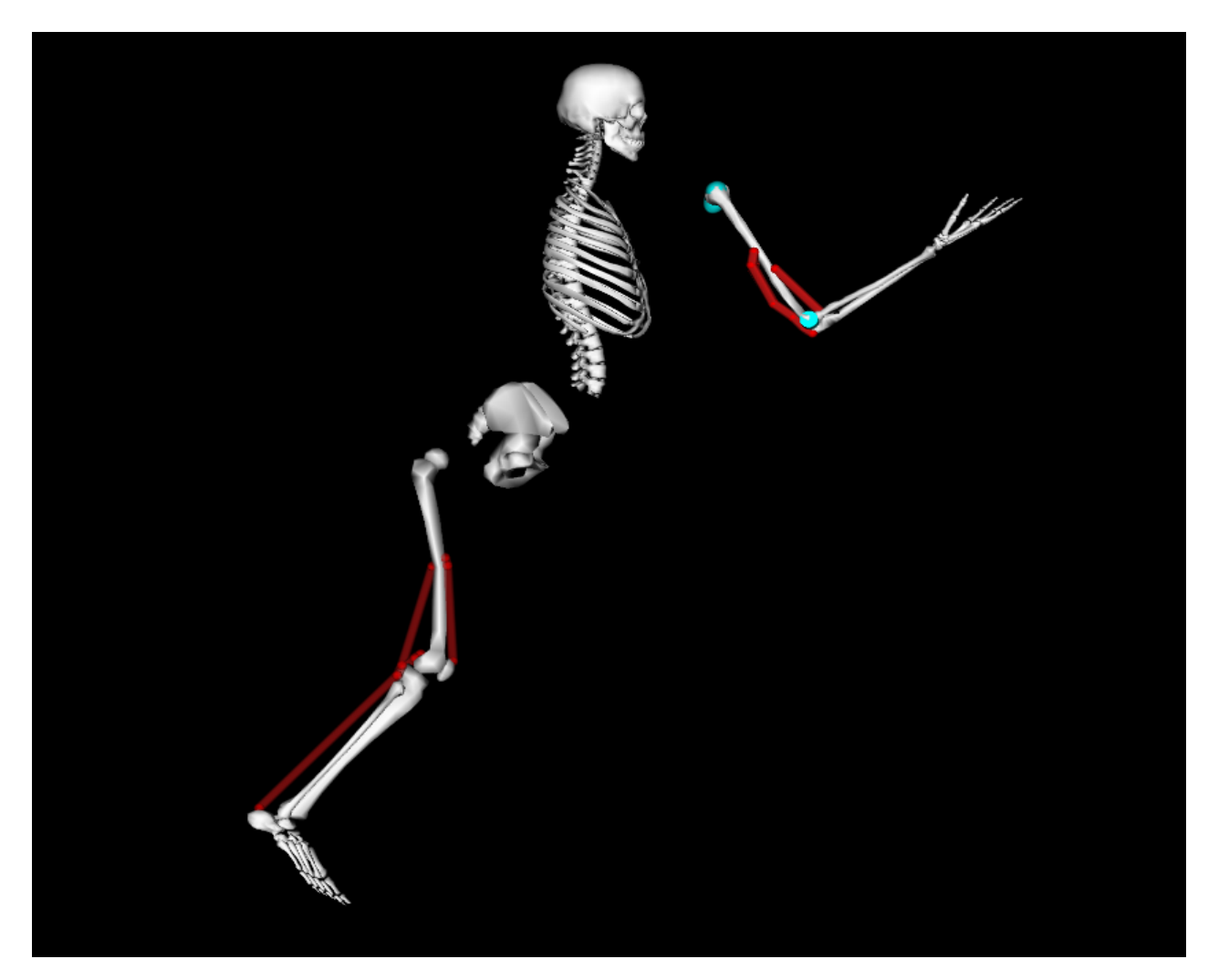

**Components of an OpenSim Model** 

# **What is a musculoskeletal model?**

- 1. Skeleton:
	- Bones are rigid bodies
	- Joints permit motion between bodies
	- Constraints limit motion
- 2. Muscles :
	- Specialized forces
- 3. Other forces:
	- PrescribedForce
	- **BushingForce**
	- CoordinateActuator
	- Contact

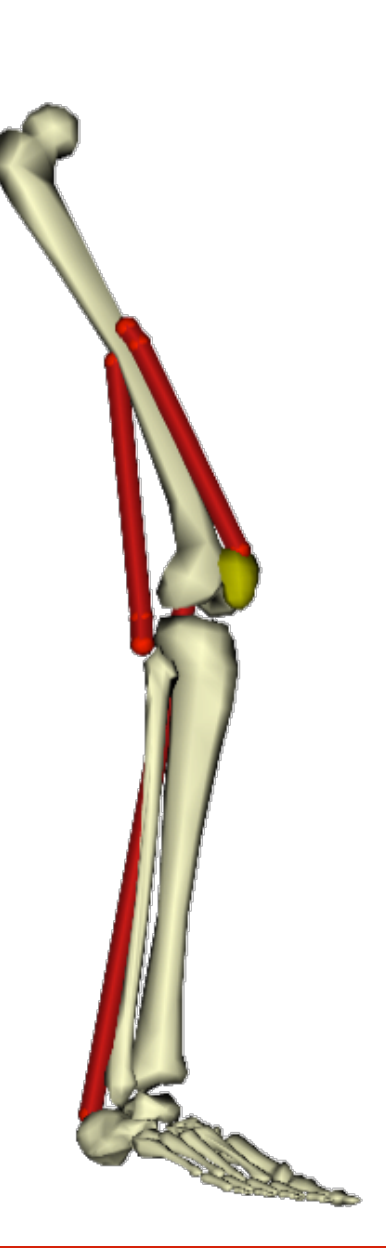

## **OpenSim Model File**

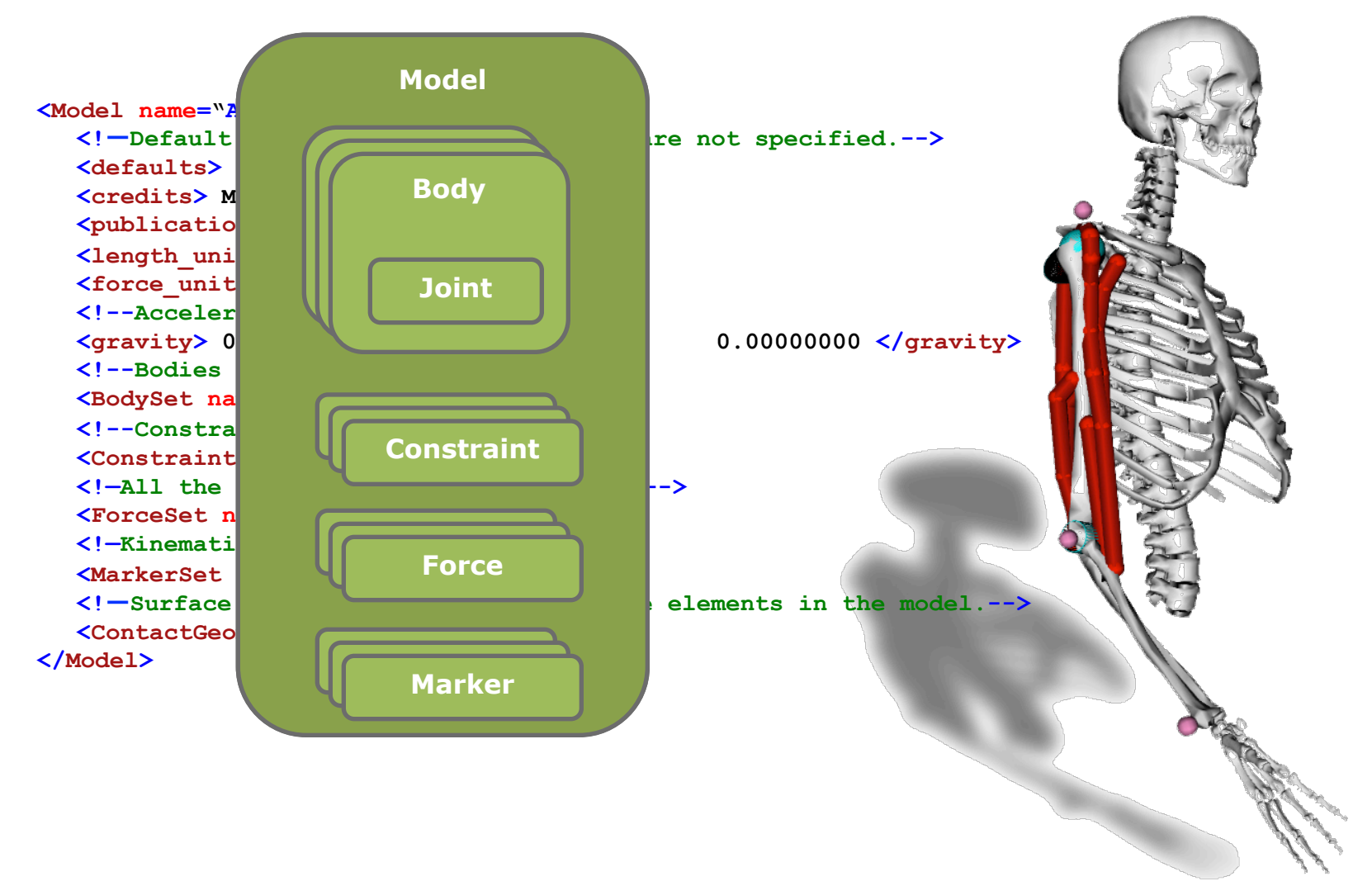

### **Tree Topology of Multibody Models**

Each body is connected by ONE joint to create a chain or open tree structure.

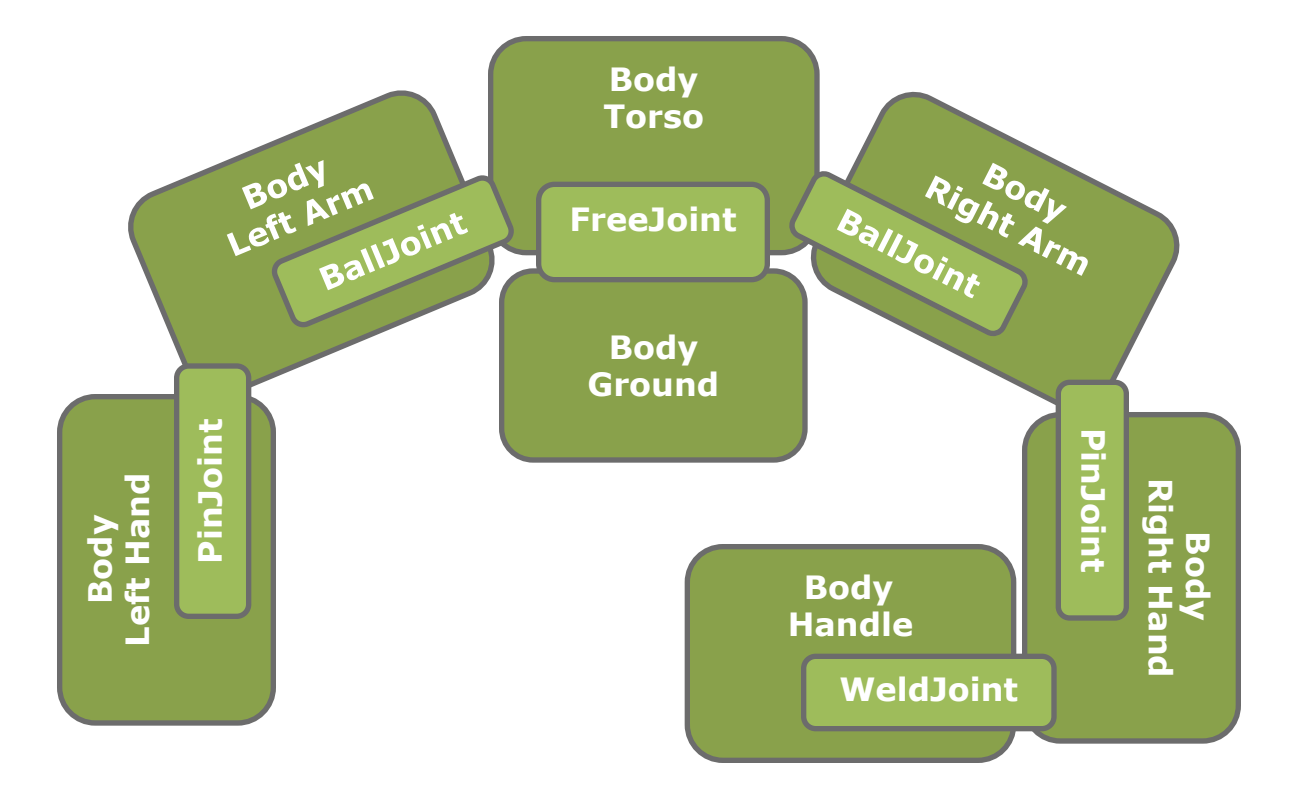

#### **Body and Joint Reference Frames**

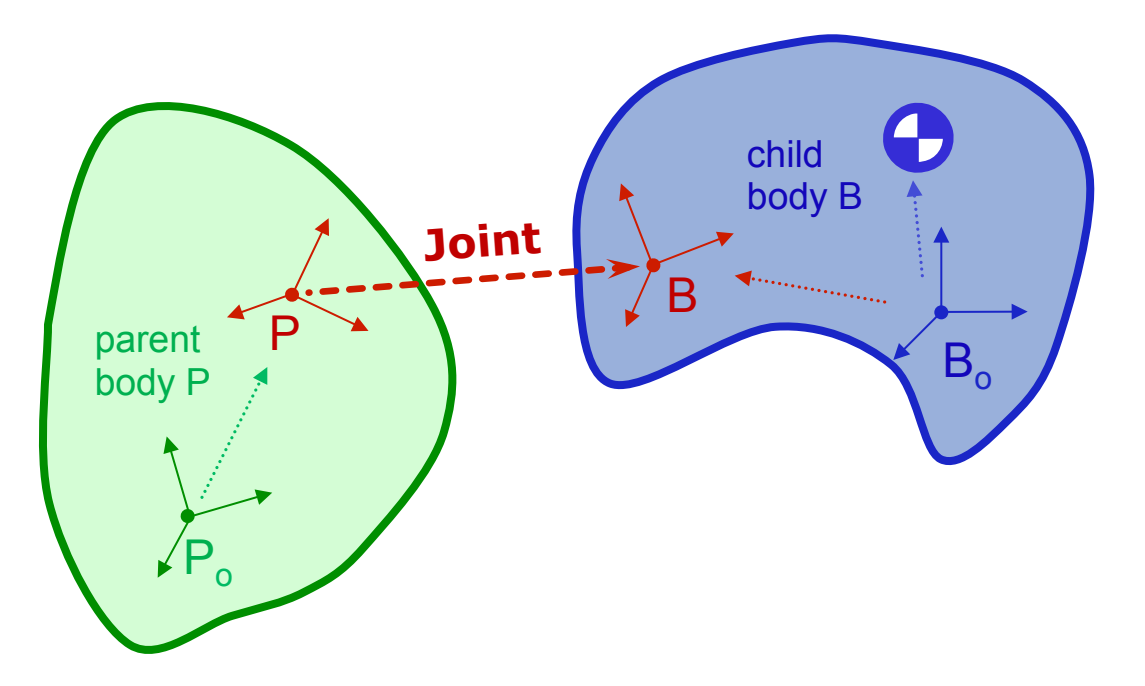

B specified by joint **location** and **orientation** 

P specified by joint **locationInParent** and **orientationInParent** Joint coordinates specify the kinematics of B relative to P

#### **Defining a Body and its Joint**

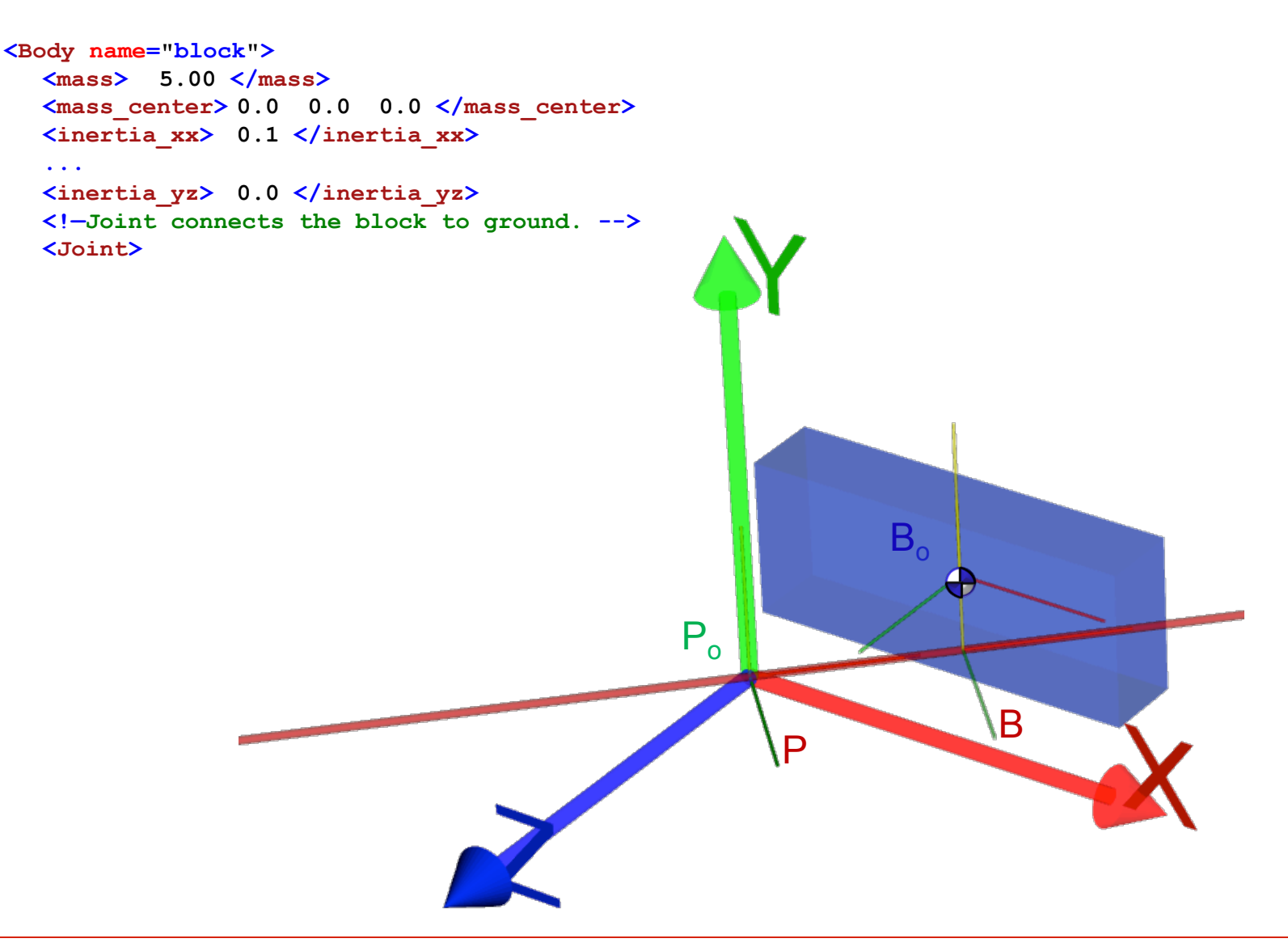

**OpenSim Advanced User and Developer Workshop March 2012** 

#### **Defining a Body and its Joint**

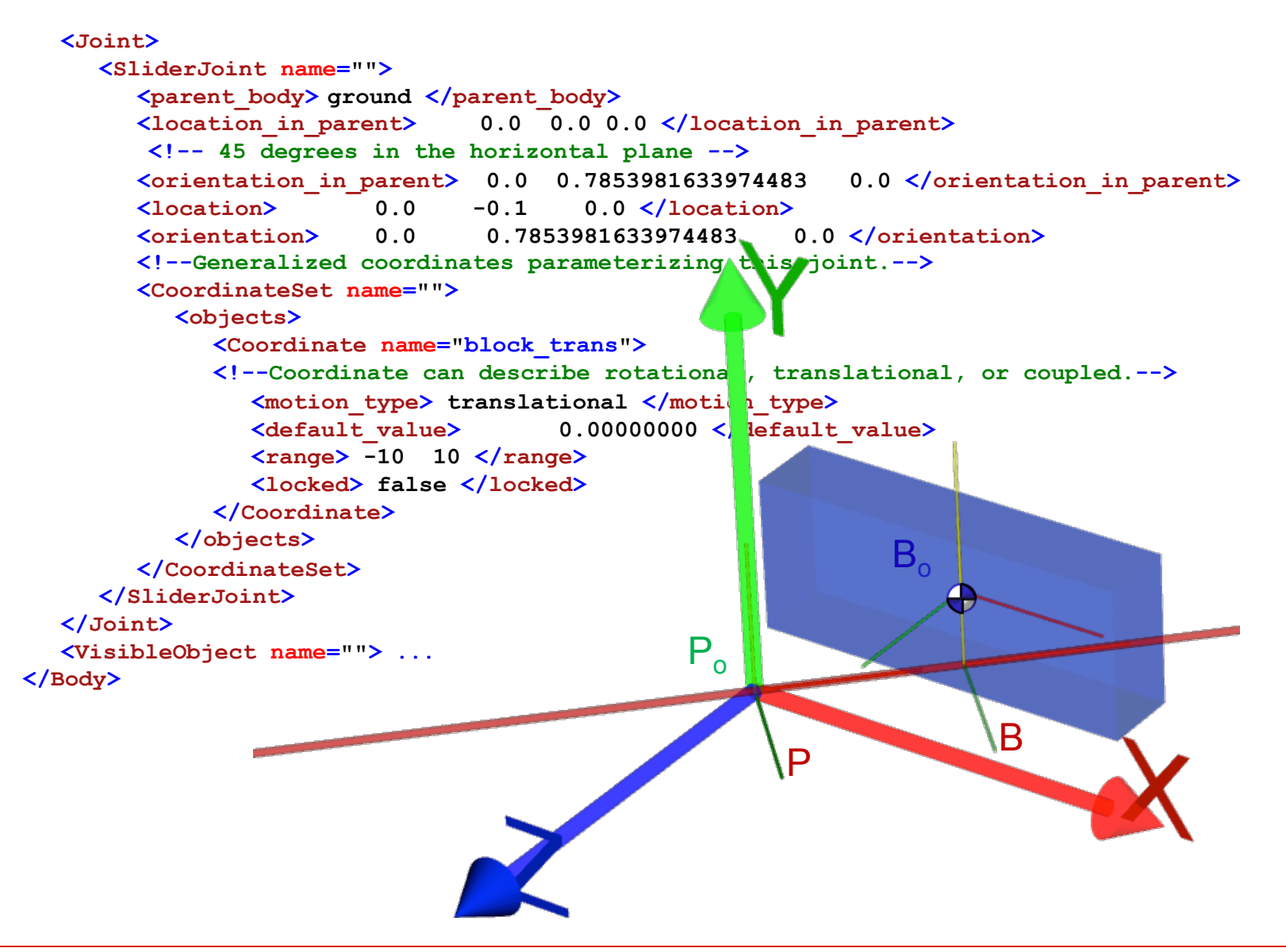

### **Tree Topology of Multibody Models**

Each body is connected by ONE joint to create a chain or open tree structure.

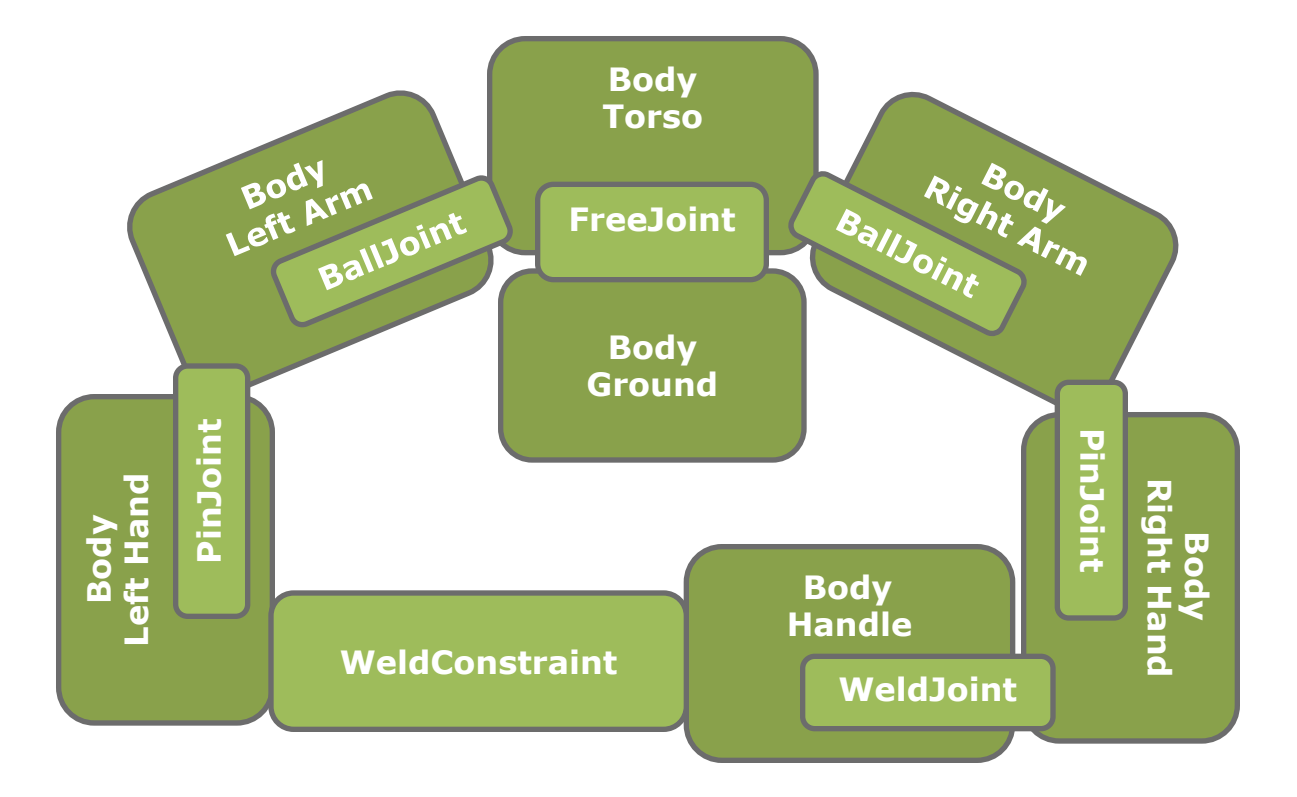

Constraint is required to form a closed loop

# **Kinematic Constriants**

 $\left\langle \cdot \right\rangle$  --Constraints in the model.--> <ConstraintSet name=""> <objects> <CoordinateCouplerConstraint name="pat tx r"> <isDisabled> false </isDisabled> <coupled coordinates function>  $\langle \texttt{natCubicSplit} \rangle$ , ... </coupled coordinates function> <independent\_coordinate\_names> knee\_angle\_r </independent\_coordinate\_names> <dependent coordinate name> pat tx r </dependent coordinate name> </CoordinateCouplerConstraint> <CoordinateCouplerConstraint name="pat ty r"> <CoordinateCouplerConstraint name="pat angle r">,.  $\langle$ WeldConstraint name=""> <isDisabled> false </isDisabled>  $\left\langle \text{body 1} \right\rangle$  ground  $\left\langle \text{/body 1} \right\rangle$  $\left\langle \text{body } 2 \right\rangle$  calen r  $\left\langle \text{/body } 2 \right\rangle$ <location\_body\_1>  $0.0000000000$  $0.0840000000$ 0.0000000000 <orientation body 1> 0.0000000000 0.0000000000 n.annanna <location body 2> 0.0000000000  $0.0000000000$  $0.0000000000$ <orientation body 2>  $0.0000000000$ 0.0000000000 0.0000000 </WeldConstraint> </objects>  $<$ groups $/$ > </ConstraintSet>

## **Available Joints and Constriants**

<**WeldJoint**>: No *q*'s, adds body frame to parent <**PinJoint**>: One *q*, rotation about common Z <**SliderJoint**>: One *q*, translation along common X <**BallJoint**>: Three *q's*, rotation about body-fixed X, Y, Z <**FreeJoint**>: Six *q's*, rotations like Ball and 3 translations <**CustomJoint**>: User-defined SpatialTransform,1 to 6 *q*'s <**WeldConstraint**>: frames on two bodies are fixed <**PointConstraint**>: points on two bodies are fixed

 $<$ **CoordinateCouplerConstraint>:**  $q_{dev}$  =  $F(q_{ind})$ 

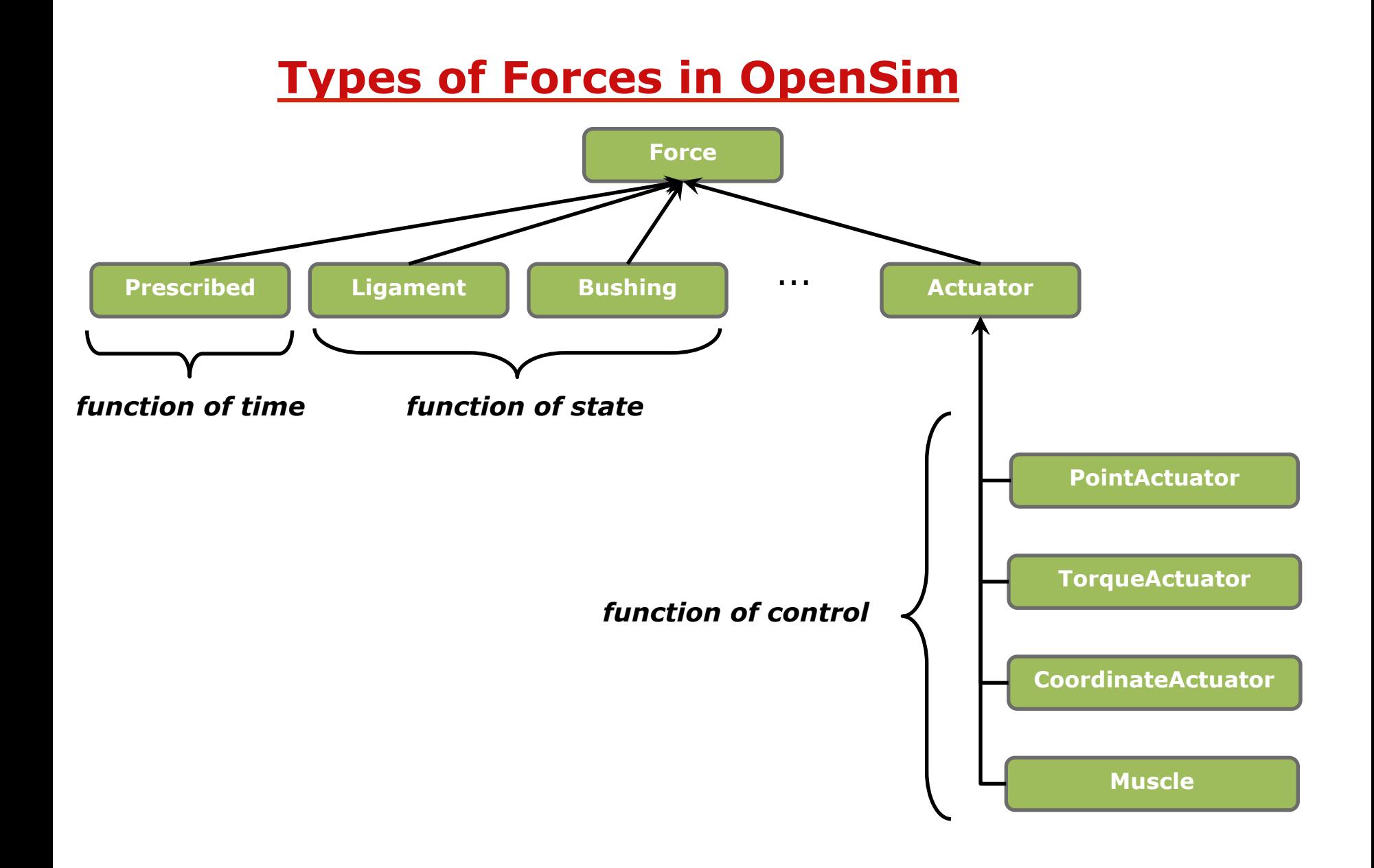

**OpenSim Advanced User and Developer Workshop March 2012** 

## **Muscle Actuator Example**

**<Thelen2003Muscle name="brachialis\_r"> <GeometryPath name=""> <!—- points on bodies that define the path of the muscle --> <PathPointSet name=""> <objects> <PathPoint name="brachialis\_r-P1"> <location> -0.00240000 -0.15330000 0.00710000 </location> <body> humerus\_r </body> </PathPoint> <PathPoint name="brachialis\_r-P2"> <location> 0.00000000 0.03100000 -0.00530000 </location> <body> r\_ulna\_radius\_hand </body> </PathPoint> </objects> <groups/> </PathPointSet> <PathWrapSet name=""> ... </GeometryPath> <!--maximum isometric force of the muscle fibers--> <max\_isometric\_force> 972.00000000 </max\_isometric\_force> <!--optimal length of the muscle fibers--> <optimal\_fiber\_length> 0.08580000 </optimal\_fiber\_length> <!--resting length of the tendon--> <tendon\_slack\_length> 0.05300000 </tendon\_slack\_length> <!--angle between tendon and fibers at optimal fiber length--> <pennation\_angle> 0.00000 </pennation\_angle> <!--time constant for ramping up of muscle activation--> <activation\_time\_constant> 0.01000000 </activation\_time\_constant> <!--time constant for ramping down of muscle activation--> <deactivation\_time\_constant> 0.04000000 </deactivation\_time\_constant> <!--maximum contraction velocity at full activation (fiber length/s)--> <Vmax> 10.00000000 </Vmax>** 

**</Thelen2003Muscle>**

**...**

- Adding a joint to the model increases/ decreases the number of degrees of freedom.
- Adding a constraint increases/decreases the number of system equations.
- How are actuators different from other types of OpenSim forces?